# $\mathbf{cep}_to_{c} oords$ *Release 0.0.1*

**Mar 13, 2021**

# **Contents**

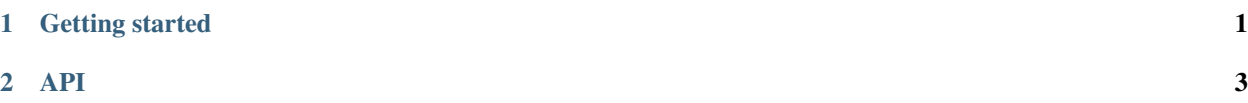

# CHAPTER 1

### Getting started

### <span id="page-4-0"></span>**1.1 Installation**

You can install this package from source:

```
# clone the repository
$ git clone https://github.com/millengustavo/cep_to_coords.git
# open the folder
$ cd cep_to_coords
# install the dependencies
$ pip install -e .
```
### **1.2 Usage**

Convert a CEP to latitude and longitude:

```
from cep_to_coords.geocode import cep_to_coords
lat, lon = cep_to-coords('22070-900')>>> print('Latitude: {}, Longitude: {}'.format(lat, lon))
Latitude: -22.9864082, Longitude: -43.189592
```
### **1.3 Testing**

Navigate to the root folder and run

\$ python -m unittest discover

# CHAPTER 2

#### API

<span id="page-6-0"></span>This is a list with all relevant cep\_to\_coords functions. Docstrings should provide enough information in order to understand any individual function.

# **2.1 cep\_to\_coords functions**

### **2.1.1 Geocode (cep\_to\_coords.geocode)**

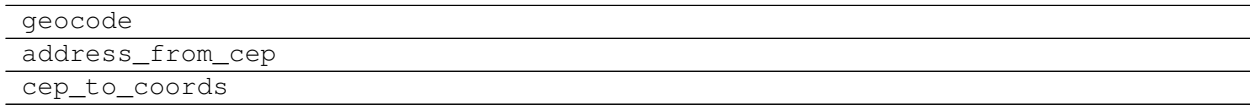

## **2.2 Definitions**